## How to Build an iOS Toolchain for Linux (Debian 7)

By Roger Keays, 4 April 2015

After jailbreaking an iPhone I discovered it was a device that had more behind it than just a dumbed down user interface. I had unlocked a unix operating system with a complete package manager (cydia/apt) and development tools to boot. This was pretty cool, I could even compile programs for iPhone on an iPhone.

Cool, yes. But perhaps not very practical for developing complex applications. For that you need a mac right?

Well... no. You don't.

Look at the tools under the hood and you'll see it is a mostly open source stack powered by clang, Ilvm and a custom linker for the darwin /mach kernel. This article will show you how to build an iOS toolchain for Linux Debian 7 (Wheezy). It is basically a fork of the instructions on the iOS Clang Toolchain installation page but has been updated for Debian 7 and includes a few little patches and tweaks here and there.

Read more...

6 comments, post a comment!

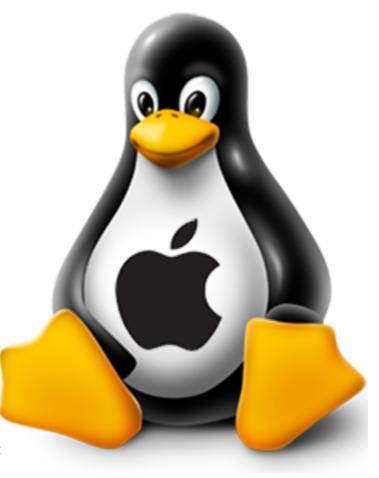